#### รายงานผลการดำเนินการของรายวิชา

# ชื่อสถาบันอุดมศึกษา

มหาวิทยาลัยราชภัฏรำไพพรรณี

### วิทยาเขต/คณะ/ภาควิชา

คณะนิเทศศาสตร์

# หมวดที่ 1 ข้อมูลทั่วไป

### 1. รหัสและชื่อรายวิชา

3013405 สี่อประชาสัมพันธ์

# 2. รายวิชาที่ต้องเรียนก่อนรายวิชานี้

ไม่มี

# 3. อาจารย์ผู้รับผิดชอบ อาจารย์ผู้สอนและกลุ่มเรียน (Section)

อาจารย์ผู้สอน

อาจารย์สุทธินันท์ โสตวิถี Section 1

# 4. ภาคการศึกษา/ปีการศึกษาที่เปิดสอนรายวิชา

ภาคเรียนที่ 1/2556 ชั้นปีที่ 3

### 5. สถานที่เรียน

มหาวิทยาลัยราชภัฏรำไพพรรณี

# หมวดที่ 2 การจัดการเรียนการสอนที่เปรียบเทียบกับแผนการสอน

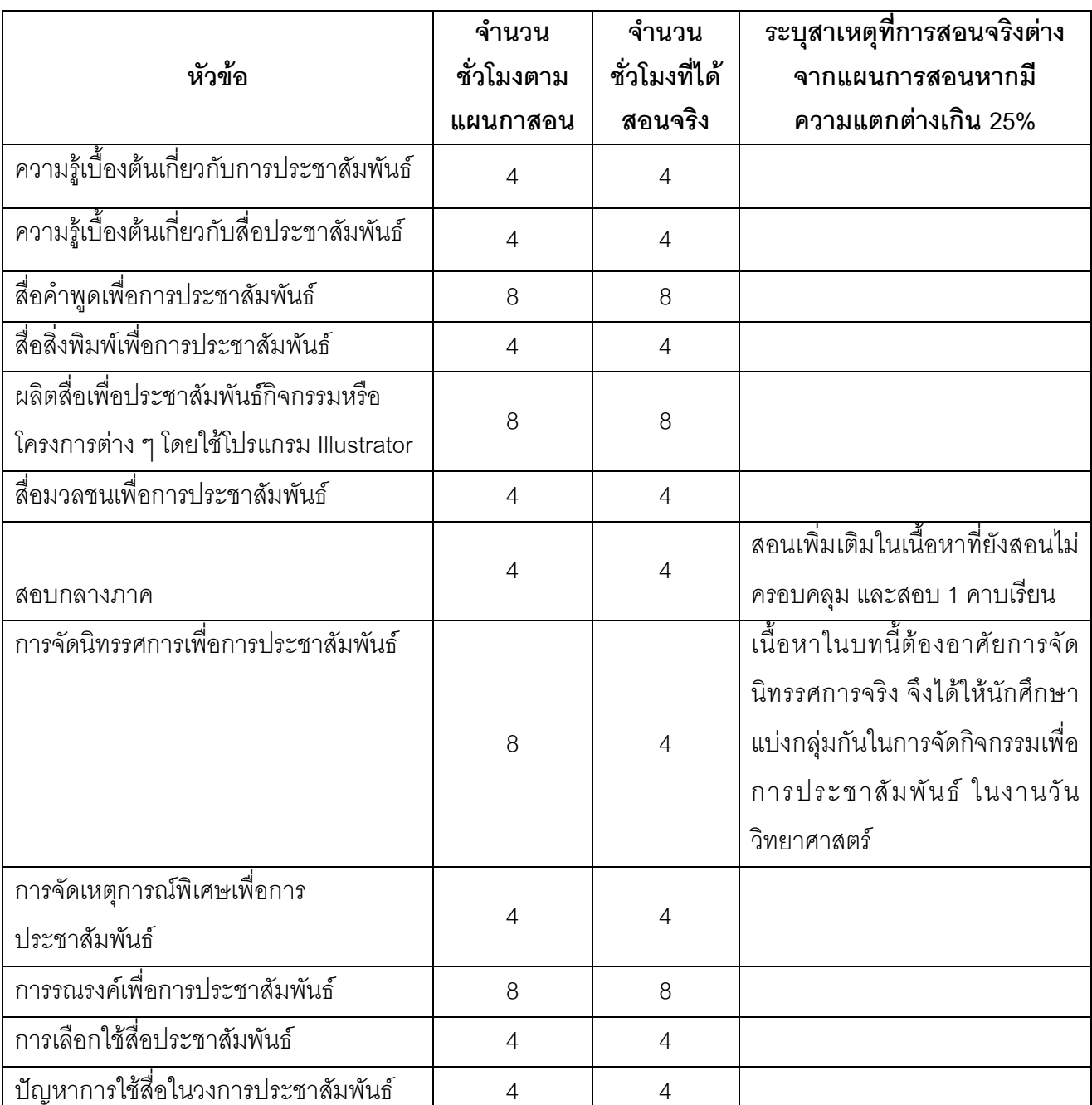

# 1. รายงานชั่วโมงการสอนจริงเทียบกับแผนการสอน

# 2. หัวข้อที่สอนไม่ครอบคลุมตามแผน

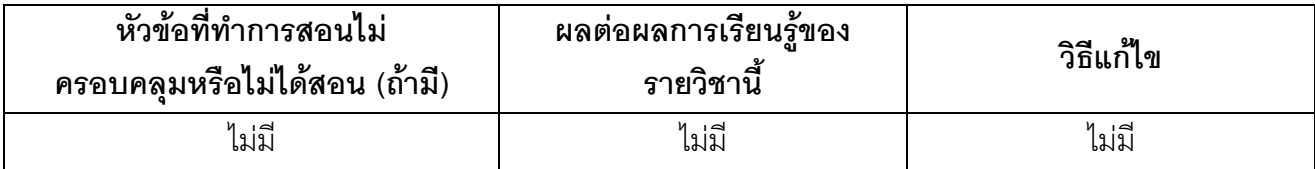

(ระบุหัวข้อที่สอนไม่ครอบคลุมตามแผน และพิจารณานัยสำคัญของหัวข้อต่อผลการเรียนรู้ของ รายวิชาและหลักสูตร ในกรณีที่มีนัยสำคัญให้เสนอแนวทางชดเชย)

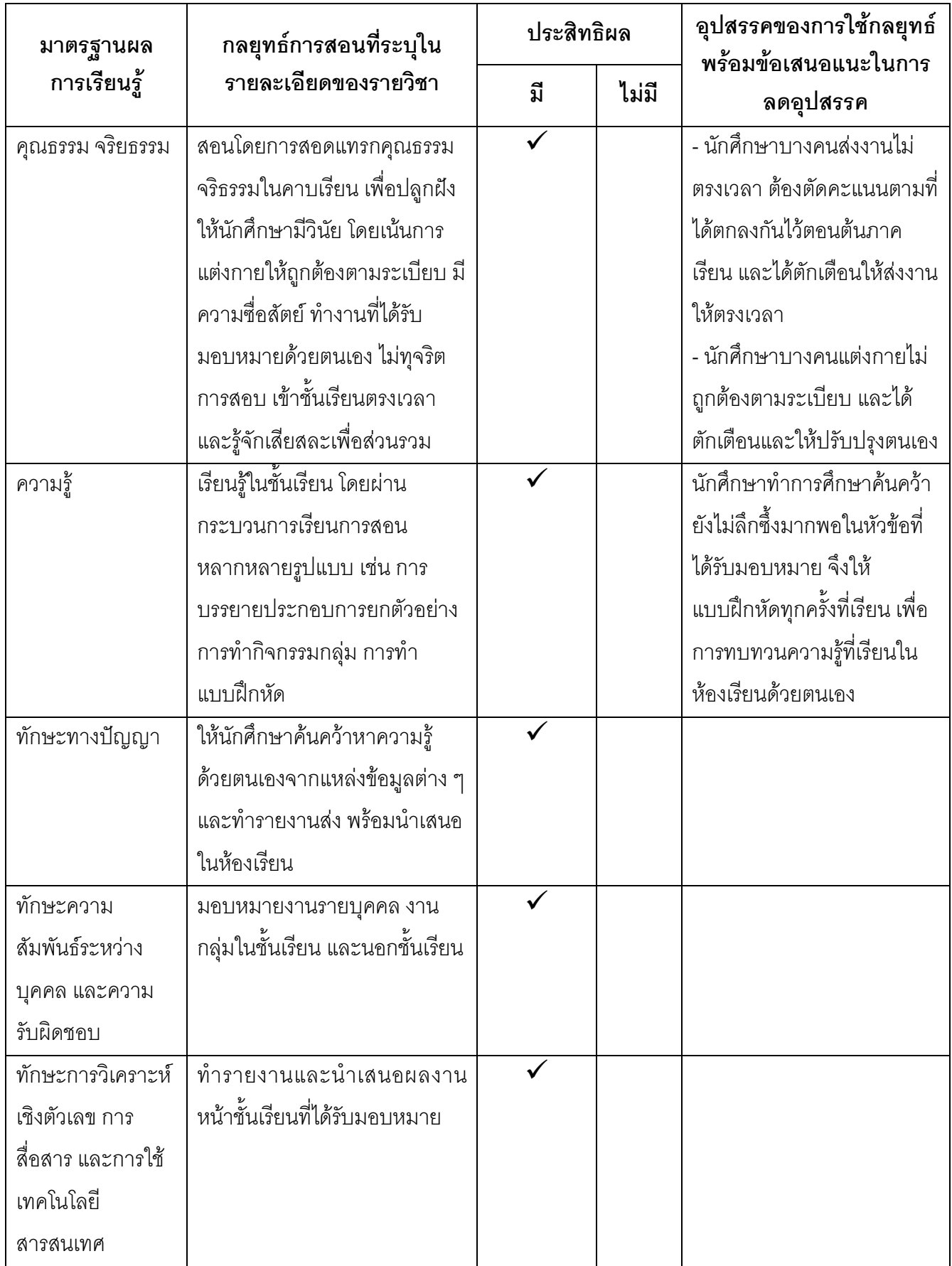

# 3. ประสิทธิผลของวิธีสอนที่ทำให้เกิดผลการเรียนรู้ตามที่ระบุในรายละเอียดของรายวิชา

# 4. ข้อเสนอการดำเนินการเพื่อปรับปรุงวิธีสอน

การให้นักศึกษาฝึกปฏิบัติด้วยตนเองนอกชั้นเรียน ควรสุ่มตัวอย่างเพื่อดูว่านักศึกษากลับไปฝึก ปฏิบัติด้วยตนเองหรือไม่

# หมวดที่ 3 สรุปผลการจัดการเรียนการสอนของรายวิชา

# 1. **จำนวนนักศึกษาที่ลงทะเบียนเรียน** (ณ วันหมดกำหนดการเพิ่มถอน )

24 คน

# 2. จำนวนนักศึกษาที่คงอยู่เมื่อสิ้นสุดภาคการศึกษา

24 คน

### 3.จำนวนนักศึกษาที่ถอน (W)

ไม่มี

### 4. การกระจายของระดับคะแนน (เกรด)

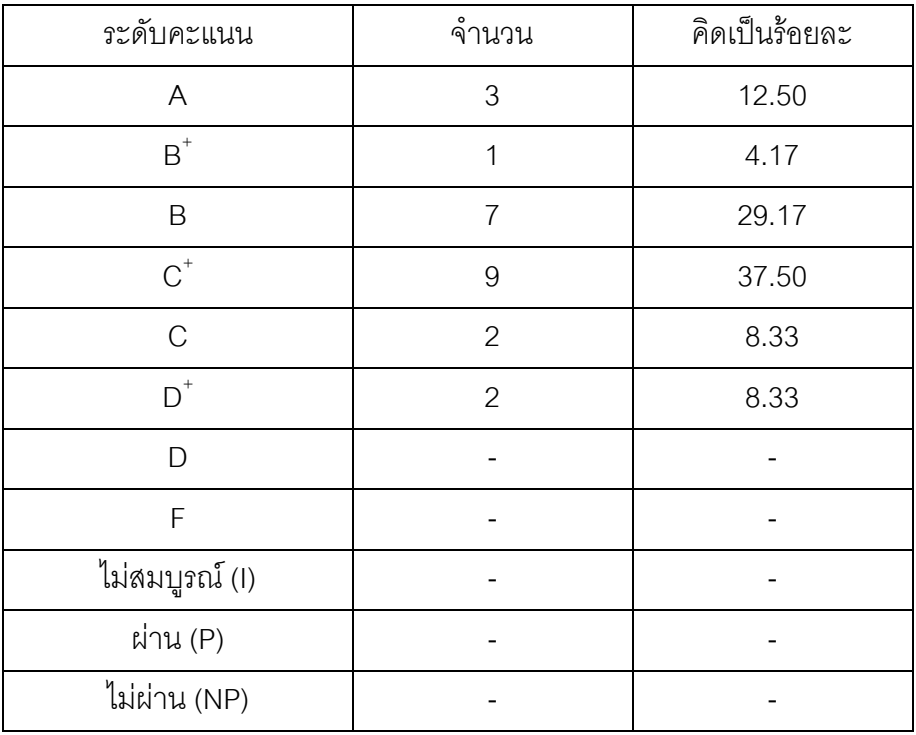

### 5. ปัจจัยที่ทำให้ระดับคะแนนผิดปกติ

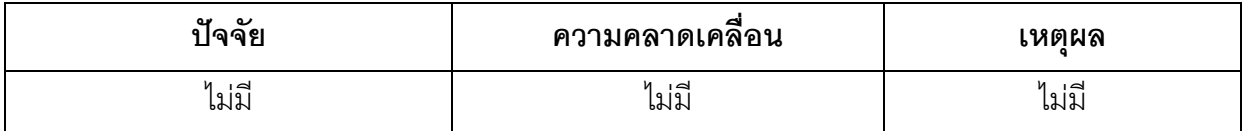

### 6. ความคลาดเคลื่อนจากแผนการประเมินที่กำหนดไว้ในรายละเอียดรายวิชา 6.1 ความคลาดเคลื่อนด้านกำหนดการประเมิน

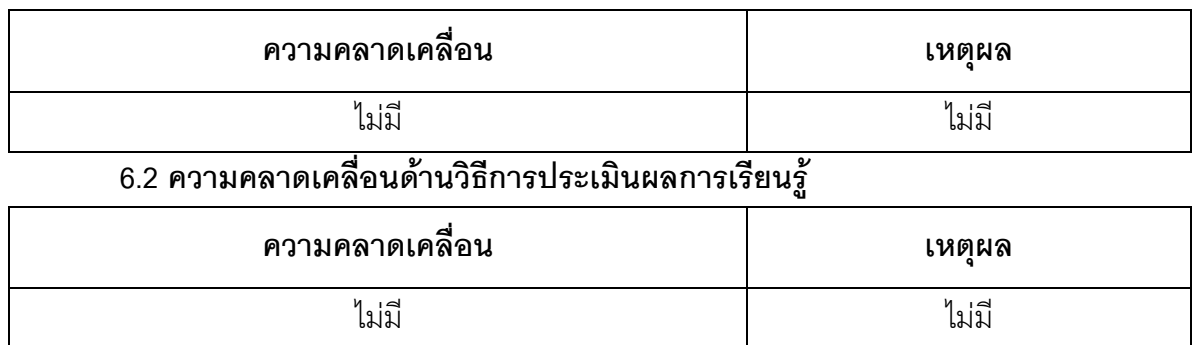

#### 7. การทวนสอบมาตรฐานผลสัมฤทธิ์ของนักศึกษา

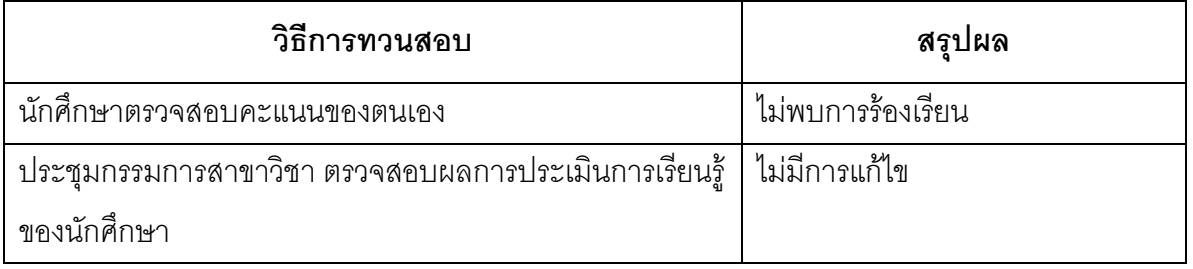

(ระบุความคลาดเคลื่อนจากแผนการประเมินผลการเรียนรู้ที่กำหนดไว้ใน มคอ.3 หมวด 5 ข้อ 2)

# หมวดที่ 4 ปัญหา และผลกระทบต่อการดำเนินการ

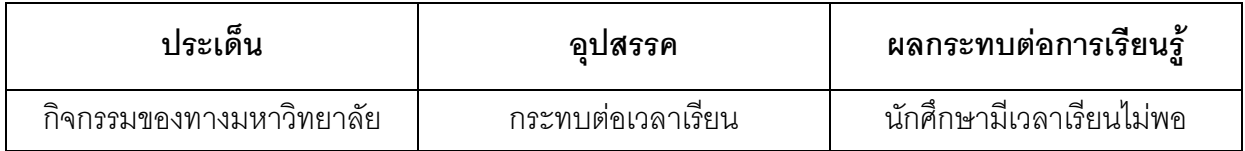

### หมวดที่ 5 การประเมินรายวิชา

- 1. ผลการประเมินรายวิชาโดยนักศึกษา (แนบเอกสาร)
	- 1.1 ข้อวิพากษ์ที่สำคัญจากผลการประเมินโดยนักศึกษา

ไม่มี

1.2 ความเห็นของอาจารย์ผู้สอนต่อข้อวิพากษ์ตามข้อ 1.1

 $1919$ 

2. ผลการประเมินรายวิชาโดยวิธีอื่น

### 2.1 ข้อวิพากษ์ที่สำคัญจากผลการประเมินโดยวิธีอื่น

จากการให้นักศึกษาเขียนประเมินผู้สอนในคาบเรียนสุดท้าย พบว่า ผู้เรียนส่วนใหญ่เห็นว่า ผู้สอน ถ่ายทอดความรู้ให้นักศึกษาให้เกิดความเข้าใจได้ดี

### 2.2 ความเห็นของอาจารย์ผู้สอนต่อข้อวิพากษ์ตามข้อ 2.1

- ให้นักศึกษาเตรียมศึกษาบทเรียนมาล่วงหน้าก่อนเรียน และทบทวนบทเรียนทุกครั้ง
- ถามผู้เรียนเป็นระยะ ๆ เพื่อตรวจสอบความเข้าใจ
- เพิ่มแบบฝึกหัดนอกเหนือจากในหนังสือเรียน

### หมวดที่ 6 แผนการปรับปรุง

# 1. ความก้าวหน้าของการปรับปรุงการเรียนการสอนตามที่เสนอในรายงานของรายวิชาครั้งที่ผ่านมา

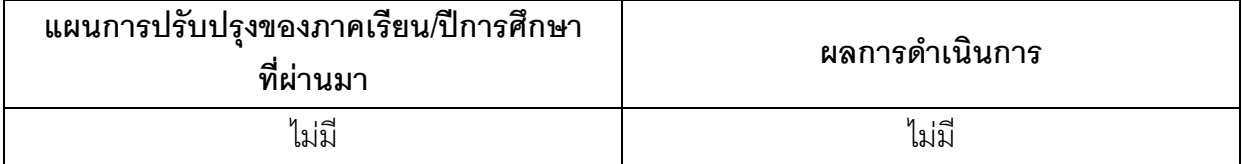

(ระบุแผนการปรับปรุงที่เสนอในภาคการศึกษา/ปีการศึกษาที่ผ่านมา**และ**อธิบายผลการดำเนินการตามแผน ถ้าไม่ได้ดำเนินการหรือไม่เสร็จสมบูรณ์ให้ระบุเหตุผล)

2. การดำเนินการอื่น ๆ ในการปรับปรุงรายวิชา

ไม่มี

### 3. ข้อเสนอแผนการปรับปรุงสำหรับภาคการศึกษา/ปีการศึกษาต่อไป

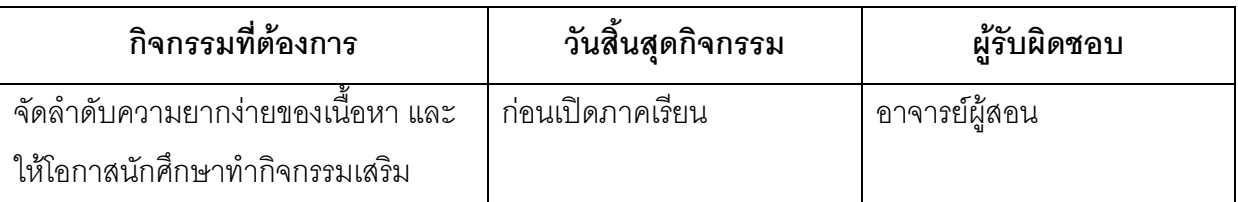

### 4. ข้อเสนอแนะของอาจารย์ผู้รับผิดชอบรายวิชาต่ออาจารย์ผู้รับผิดชอบหลักสูตร

ไม่มี

ชื่ออาจารย์ผู้รับผิดชอบรายวิชา

 $\frac{1}{\sqrt{m}}$ 

(อาจารย์สุทธินันท์ โสตวิถี)

วันที่รายงาน 28/ ต.ค./ 56

ชื่ออาจารย์ผู้รับผิดชอบหลักสูตร

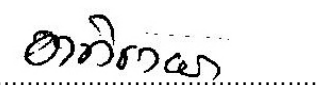

( อาจารย์อาทิตย์า แก้วตาธนวัฒ) วันที่รับรายงาน 31/ต ค /56